# **Table of Contents**

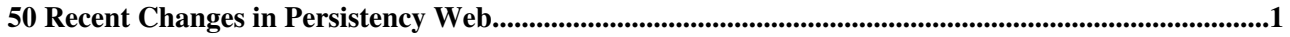

## <span id="page-1-0"></span>**50 Recent Changes in Persistency Web**

## **[WebStatistics](https://twiki.cern.ch/twiki/bin/view/Persistency/WebStatistics)**

r1414 - [2020-01-18 - 02:40](https://twiki.cern.ch/twiki/bin/rdiff/Persistency/WebStatistics) [TWikiAdminUser](https://twiki.cern.ch/twiki/bin/view/Main/TWikiAdminUser)

Statistics for Persistency Web Month: Topic views: Topic saves: File uploads: Most popular topic views: Top viewers: Top contributors... **[PersistencyMilestones](https://twiki.cern.ch/twiki/bin/view/Persistency/PersistencyMilestones)**

r40 - [2017-10-11 - 14:09](https://twiki.cern.ch/twiki/bin/rdiff/Persistency/PersistencyMilestones) [AndreaValassi](https://twiki.cern.ch/twiki/bin/view/Main/AndreaValassi)

Persistency Framework project milestones The development progress of the Persistency Framework project is regularly reported to the WLCG and AA management (normally... **[TWeederSummaryViews](https://twiki.cern.ch/twiki/bin/view/Persistency/TWeederSummaryViews)** r2 - [2017-02-21 - 15:38](https://twiki.cern.ch/twiki/bin/rdiff/Persistency/TWeederSummaryViews) [AndreaValassi](https://twiki.cern.ch/twiki/bin/view/Main/AndreaValassi)

#### **[WebHome](https://twiki.cern.ch/twiki/bin/view/Persistency/WebHome)**

r17 - [2017-02-21 - 15:36](https://twiki.cern.ch/twiki/bin/rdiff/Persistency/WebHome) [AndreaValassi](https://twiki.cern.ch/twiki/bin/view/Main/AndreaValassi)

Welcome to the 1 web The Persistency Framework is a project providing two software packages (CORAL and COOL) that address the data access requirements of the LHC... **[OLDPersistencyCMT](https://twiki.cern.ch/twiki/bin/view/Persistency/OLDPersistencyCMT)**

r3 - [2017-02-21 - 15:34](https://twiki.cern.ch/twiki/bin/rdiff/Persistency/OLDPersistencyCMT) [AndreaValassi](https://twiki.cern.ch/twiki/bin/view/Main/AndreaValassi)

WARNING! This page is obsolete . As of 2015, CORAL and COOL are being built with CMake instead of CMT. This page remains relevant for the CMT builds of the software... **[PersistencyCMake](https://twiki.cern.ch/twiki/bin/view/Persistency/PersistencyCMake)** r36 - [2017-02-21 - 15:34](https://twiki.cern.ch/twiki/bin/rdiff/Persistency/PersistencyCMake) [AndreaValassi](https://twiki.cern.ch/twiki/bin/view/Main/AndreaValassi)

In the following, we describe how to build the CORAL and COOL software using CMake and how to set up the runtime environment and run some simple tests using the CMake...

## **[PersistencyGettingStarted](https://twiki.cern.ch/twiki/bin/view/Persistency/PersistencyGettingStarted)**

r11 - [2017-02-21 - 15:34](https://twiki.cern.ch/twiki/bin/rdiff/Persistency/PersistencyGettingStarted) [AndreaValassi](https://twiki.cern.ch/twiki/bin/view/Main/AndreaValassi)

To get started with the CORAL and COOL software, please refer to the PersistencyCMake page, which describes how to build the software using CMake and how to configure... **[OLDPersistencyPuppet](https://twiki.cern.ch/twiki/bin/view/Persistency/OLDPersistencyPuppet)** r30 - [2017-02-21 - 14:37](https://twiki.cern.ch/twiki/bin/rdiff/Persistency/OLDPersistencyPuppet) [AndreaValassi](https://twiki.cern.ch/twiki/bin/view/Main/AndreaValassi)

CORAL cluster configuration using Puppet The Quattor managed persistency cluster of physical and virtual machines was migrated in 2014 to a Puppet managed cluster... **[PersistencyReleaseNotes](https://twiki.cern.ch/twiki/bin/view/Persistency/PersistencyReleaseNotes)**

r25 - [2017-02-06 - 14:39](https://twiki.cern.ch/twiki/bin/rdiff/Persistency/PersistencyReleaseNotes) [AndreaValassi](https://twiki.cern.ch/twiki/bin/view/Main/AndreaValassi)

CORAL and COOL software release notes These release notes are dynamically included from http://pool.cern.ch/coral/ReleaseNotesPF.php. The SVN controlled text only... **[CoralConnectionSvcConfig](https://twiki.cern.ch/twiki/bin/view/Persistency/CoralConnectionSvcConfig)** r5 - [2017-01-19 - 17:10](https://twiki.cern.ch/twiki/bin/rdiff/Persistency/CoralConnectionSvcConfig) [AndreaValassi](https://twiki.cern.ch/twiki/bin/view/Main/AndreaValassi)

CORAL connection service configuration This page describes the implementation of the CORAL connection service. The main hook for configuring this component is the... **[PersistencyLCGCMake](https://twiki.cern.ch/twiki/bin/view/Persistency/PersistencyLCGCMake)** r5 - [2016-09-01 - 14:31](https://twiki.cern.ch/twiki/bin/rdiff/Persistency/PersistencyLCGCMake) [AndreaValassi](https://twiki.cern.ch/twiki/bin/view/Main/AndreaValassi)

## WebChanges < Persistency < TWiki

Build and test CORAL and COOL using lcgcmake Useful info about lcgcmake on the gitlab project page. cd /home/avalassi/lcgcmake rm rf lcgcmake git clone b master...

#### **[PersistencyTestServers](https://twiki.cern.ch/twiki/bin/view/Persistency/PersistencyTestServers)**

r69 - [2016-08-22 - 19:44](https://twiki.cern.ch/twiki/bin/rdiff/Persistency/PersistencyTestServers) [AndreaValassi](https://twiki.cern.ch/twiki/bin/view/Main/AndreaValassi)

Servers for CORAL and COOL tests This twiki page describes all servers used for the functional tests of CORAL and COOL against all supported backends (Oracle, MySQL... **[PersistencyTests](https://twiki.cern.ch/twiki/bin/view/Persistency/PersistencyTests)**

r15 - [2016-08-10 - 10:00](https://twiki.cern.ch/twiki/bin/rdiff/Persistency/PersistencyTests) [AndreaValassi](https://twiki.cern.ch/twiki/bin/view/Main/AndreaValassi)

CORAL and COOL functional tests This twiki page describes the functional tests of CORAL and COOL executed against all supported backends (Oracle, MySQL, SQLite, Frontier... **[PersistencyReleaseValidation](https://twiki.cern.ch/twiki/bin/view/Persistency/PersistencyReleaseValidation)** r11 - [2016-08-08 - 19:45](https://twiki.cern.ch/twiki/bin/rdiff/Persistency/PersistencyReleaseValidation) [AndreaValassi](https://twiki.cern.ch/twiki/bin/view/Main/AndreaValassi)

# Persistency software release validation This page describes how to run the CORAL and COOL tests to validate a production release installed on AFS or cvmfs. It was... **[PersistencyReleaseProcess](https://twiki.cern.ch/twiki/bin/view/Persistency/PersistencyReleaseProcess)** r63 - [2016-06-24 - 16:56](https://twiki.cern.ch/twiki/bin/rdiff/Persistency/PersistencyReleaseProcess) [AndreaValassi](https://twiki.cern.ch/twiki/bin/view/Main/AndreaValassi)

Introduction This page describes the preparation of tags and the validation of releases for Persistency Framework software. The release process is described only...

**[PersistencyRepository](https://twiki.cern.ch/twiki/bin/view/Persistency/PersistencyRepository)** r19 - [2016-06-24 - 15:11](https://twiki.cern.ch/twiki/bin/rdiff/Persistency/PersistencyRepository) [AndreaValassi](https://twiki.cern.ch/twiki/bin/view/Main/AndreaValassi)

The Persistency Framework code is currently maintained in SVN. User and admin documentation for the SVN repositories is provided below. Persistency Framework SVN... **[PersistencyTeam](https://twiki.cern.ch/twiki/bin/view/Persistency/PersistencyTeam)**

r12 - [2016-06-24 - 15:09](https://twiki.cern.ch/twiki/bin/rdiff/Persistency/PersistencyTeam) [AndreaValassi](https://twiki.cern.ch/twiki/bin/view/Main/AndreaValassi)

CORAL/COOL team The Persistency Framework (CORAL, COOL, POOL) was developed jointly by the CERN IT Department and by the three LHC experiments that are currently using... **[PersistencyCluster](https://twiki.cern.ch/twiki/bin/view/Persistency/PersistencyCluster)** r2 - [2016-06-24 - 09:35](https://twiki.cern.ch/twiki/bin/rdiff/Persistency/PersistencyCluster) [AndreaValassi](https://twiki.cern.ch/twiki/bin/view/Main/AndreaValassi)

**[CoralServerTests](https://twiki.cern.ch/twiki/bin/view/Persistency/CoralServerTests)**

r5 - [2016-06-08 - 14:59](https://twiki.cern.ch/twiki/bin/rdiff/Persistency/CoralServerTests) [AndreaValassi](https://twiki.cern.ch/twiki/bin/view/Main/AndreaValassi)

1 There are currently two sets of tests for the CoralServer software: The CORAL and COOL qmtest test suites contain some tests that are executed against a centrally...

**[OLDPersistencyServices](https://twiki.cern.ch/twiki/bin/view/Persistency/OLDPersistencyServices)**

r22 - [2016-06-08 - 14:59](https://twiki.cern.ch/twiki/bin/rdiff/Persistency/OLDPersistencyServices) [AndreaValassi](https://twiki.cern.ch/twiki/bin/view/Main/AndreaValassi)

Persistency Framework services Production services The following is a non exhaustive list of incident analyses for issues observed during the operation of the production... **[WebUtilities](https://twiki.cern.ch/twiki/bin/view/Persistency/WebUtilities)** r26 - [2016-04-22 - 14:23](https://twiki.cern.ch/twiki/bin/rdiff/Persistency/WebUtilities) [AndreaValassi](https://twiki.cern.ch/twiki/bin/view/Main/AndreaValassi)

The Persistency web was created to merge into a single twiki web the information that was previously scattered across different webs for the Persistency subprojects... **[WebPreferences](https://twiki.cern.ch/twiki/bin/view/Persistency/WebPreferences)** r18 - [2016-04-22 - 12:11](https://twiki.cern.ch/twiki/bin/rdiff/Persistency/WebPreferences) [AndreaValassi](https://twiki.cern.ch/twiki/bin/view/Main/AndreaValassi)

Persistency Web Preferences The following settings are web preferences of the Persistency web. These

preferences overwrite the site level preferences... **[WebInterWikis](https://twiki.cern.ch/twiki/bin/view/Persistency/WebInterWikis)** NEW - [2016-04-22 - 12:10](https://twiki.cern.ch/twiki/bin/rdiff/Persistency/WebInterWikis) [AndreaValassi](https://twiki.cern.ch/twiki/bin/view/Main/AndreaValassi)

Inter Wiki Link Rules (or Links to other Sites) This topic lists all aliases needed to map Inter Site links to external wikis/sites. Whenever you write ExternalSite...

## **[WebLeftBar](https://twiki.cern.ch/twiki/bin/view/Persistency/WebLeftBar)**

r61 - [2016-04-22 - 12:02](https://twiki.cern.ch/twiki/bin/rdiff/Persistency/WebLeftBar) [AndreaValassi](https://twiki.cern.ch/twiki/bin/view/Main/AndreaValassi)

Release Notes Presentations/Publications CORALCOOL JIRA ROOT JIRA SPI JIRA SVN admin (WebSVN) SVN COOL (trac) SVN CORAL (trac...

#### **[OLDPersistencyCvs2Svn](https://twiki.cern.ch/twiki/bin/view/Persistency/OLDPersistencyCvs2Svn)**

r33 - [2016-04-09 - 09:25](https://twiki.cern.ch/twiki/bin/rdiff/Persistency/OLDPersistencyCvs2Svn) [AndreaValassi](https://twiki.cern.ch/twiki/bin/view/Main/AndreaValassi)

This page is under construction. CORAL and COOL repository migration from CVS to SVN This page describes some of the issues encountered during the CVS to SVN migration...

**[PersistencyCoverity](https://twiki.cern.ch/twiki/bin/view/Persistency/PersistencyCoverity)** r26 - [2016-03-09 - 15:36](https://twiki.cern.ch/twiki/bin/rdiff/Persistency/PersistencyCoverity) [AndreaValassi](https://twiki.cern.ch/twiki/bin/view/Main/AndreaValassi)

Coverity scans for the Persistency packages The Persistency packages are scanned regularly using the Coverity code analyzer. This is done thanks to the infrastructure...

#### **[OLDPersistencyQuattor](https://twiki.cern.ch/twiki/bin/view/Persistency/OLDPersistencyQuattor)**

NEW - [2014-10-22 - 18:04](https://twiki.cern.ch/twiki/bin/rdiff/Persistency/OLDPersistencyQuattor) [AndreaValassi](https://twiki.cern.ch/twiki/bin/view/Main/AndreaValassi)

1. Persistency cluster (lxmrra5001, slc5pf02, slc6pf01) The Persistency team is maintaining a few development servers that are needed for testing the Persistency Framework...

**[PersistencyDocuments](https://twiki.cern.ch/twiki/bin/view/Persistency/PersistencyDocuments)**

r21 - [2014-02-12 - 16:41](https://twiki.cern.ch/twiki/bin/rdiff/Persistency/PersistencyDocuments) [AndreaValassi](https://twiki.cern.ch/twiki/bin/view/Main/AndreaValassi)

Persistency Framework presentations and documents The following is a non exhaustive list of public presentations and documents about CORAL, COOL or POOL by the Persistency... **[CoolPerformanceTests](https://twiki.cern.ch/twiki/bin/view/Persistency/CoolPerformanceTests)** r22 - [2014-01-28 - 19:09](https://twiki.cern.ch/twiki/bin/rdiff/Persistency/CoolPerformanceTests) [AndreaValassi](https://twiki.cern.ch/twiki/bin/view/Main/AndreaValassi)

COOL Performance Tests A performance test suite has been developed over time to test and validate the performance of COOL queries against Oracle database servers....

#### **[OLDPoolCollections](https://twiki.cern.ch/twiki/bin/view/Persistency/OLDPoolCollections)**

r3 - [2013-10-02 - 14:06](https://twiki.cern.ch/twiki/bin/rdiff/Persistency/OLDPoolCollections) [AndreaValassi](https://twiki.cern.ch/twiki/bin/view/Main/AndreaValassi)

1 The POOL Collections packages are developed and used by ATLAS. POOL collections can be stored in both ROOT and relational formats, through the RootCollections...

**[OLDPoolRootStorageSvc](https://twiki.cern.ch/twiki/bin/view/Persistency/OLDPoolRootStorageSvc)**

r2 - [2013-10-02 - 14:06](https://twiki.cern.ch/twiki/bin/rdiff/Persistency/OLDPoolRootStorageSvc) [AndreaValassi](https://twiki.cern.ch/twiki/bin/view/Main/AndreaValassi)

1 The POOL RootStorageSvc is used by both ATLAS and LHCb to store their event data on files in POOL/ROOT format. In ATLAS it is also used to store large conditions... **[OLDPoolTests](https://twiki.cern.ch/twiki/bin/view/Persistency/OLDPoolTests)** r2 - [2013-10-02 - 14:03](https://twiki.cern.ch/twiki/bin/rdiff/Persistency/OLDPoolTests) [AndreaValassi](https://twiki.cern.ch/twiki/bin/view/Main/AndreaValassi)

Download the code # Create the installation directory mkdir ~/myLCG mkdir ~/myLCG/POOL HEAD # Download the HEAD of POOL setenv CVSROOT :gserver:pf.cvs.cern.ch:/cvs... **[Cool](https://twiki.cern.ch/twiki/bin/view/Persistency/Cool)** r15 - [2013-10-02 - 13:53](https://twiki.cern.ch/twiki/bin/rdiff/Persistency/Cool) [AndreaValassi](https://twiki.cern.ch/twiki/bin/view/Main/AndreaValassi)

## WebChanges < Persistency < TWiki

Welcome to the COOL Wiki This is the COOL Wiki. It was created in order to consolidate the vast amounts of information accrued over the years. At present this wiki...

## **[OLDCoolLinux](https://twiki.cern.ch/twiki/bin/view/Persistency/OLDCoolLinux)**

r4 - [2013-10-02 - 13:53](https://twiki.cern.ch/twiki/bin/rdiff/Persistency/OLDCoolLinux) [AndreaValassi](https://twiki.cern.ch/twiki/bin/view/Main/AndreaValassi)

Installing COOL on Linux We assume you to install COOL on lxplus using SLC4 amd64. The following instructions are formalized by Clemencic. Feedback and suggentions... **[CoolValidityTime](https://twiki.cern.ch/twiki/bin/view/Persistency/CoolValidityTime)**

r4 - [2013-10-02 - 13:52](https://twiki.cern.ch/twiki/bin/rdiff/Persistency/CoolValidityTime) [AndreaValassi](https://twiki.cern.ch/twiki/bin/view/Main/AndreaValassi)

Validity Time In the COOL API and relational implementation, , intervals of validity are defined using two values ( IOV SINCE , IOV UNTIL ) marking the start and... **[OLDCoolFaq](https://twiki.cern.ch/twiki/bin/view/Persistency/OLDCoolFaq)** r6 - [2013-10-02 - 13:51](https://twiki.cern.ch/twiki/bin/rdiff/Persistency/OLDCoolFaq) [AndreaValassi](https://twiki.cern.ch/twiki/bin/view/Main/AndreaValassi)

Frequently Asked Questions Plain password authenticaion in COOL 1.2.6 There`s a bug in COOL 1.2.6 preventing the use of the plain password authentication, i.e. passing... **[OLDCoolPerfSV](https://twiki.cern.ch/twiki/bin/view/Persistency/OLDCoolPerfSV)**

r3 - [2013-10-02 - 13:49](https://twiki.cern.ch/twiki/bin/rdiff/Persistency/OLDCoolPerfSV) [AndreaValassi](https://twiki.cern.ch/twiki/bin/view/Main/AndreaValassi)

Insertion Query Execution plan Retrieval Query SELECT / QB NAME(MAIN) INDEX(COOL C2@MAIN (`CHANNEL ID`)) INDEX(COOL I3@MAIN (`CHANNEL ID` `IOV SINCE... **[CoolCondPayload](https://twiki.cern.ch/twiki/bin/view/Persistency/CoolCondPayload)** r4 - [2013-10-02 - 13:47](https://twiki.cern.ch/twiki/bin/rdiff/Persistency/CoolCondPayload) [AndreaValassi](https://twiki.cern.ch/twiki/bin/view/Main/AndreaValassi)

Conditions Data Payload Conditions data payload may be different from folder to folder because it is completely specified by the users. COOL supports payloads that...

**[OLDCoolPlatformSupport](https://twiki.cern.ch/twiki/bin/view/Persistency/OLDCoolPlatformSupport)**

r4 - [2013-10-02 - 13:37](https://twiki.cern.ch/twiki/bin/rdiff/Persistency/OLDCoolPlatformSupport) [AndreaValassi](https://twiki.cern.ch/twiki/bin/view/Main/AndreaValassi)

This page summarizes the status of support for the current COOL release on the different LCG platforms. Support for COOL on a given platform is only declared if the... **[PyCool](https://twiki.cern.ch/twiki/bin/view/Persistency/PyCool)** r4 - [2013-10-01 - 15:50](https://twiki.cern.ch/twiki/bin/rdiff/Persistency/PyCool) [AndreaValassi](https://twiki.cern.ch/twiki/bin/view/Main/AndreaValassi)

PyCool PyCool is a python bindings package for COOL. PyCool allows full access to a COOL database via Python. It is part of the official COOL release since COOL... **[CoolVectorPayload](https://twiki.cern.ch/twiki/bin/view/Persistency/CoolVectorPayload)** r2 - [2013-07-10 - 15:18](https://twiki.cern.ch/twiki/bin/rdiff/Persistency/CoolVectorPayload) [AndreaValassi](https://twiki.cern.ch/twiki/bin/view/Main/AndreaValassi)

COOL vector payload COOL now supports different modes for storing payloads in folders: inline payload ( the default mode ) separate table mode vector...

## **[CoolConnectionStrings](https://twiki.cern.ch/twiki/bin/view/Persistency/CoolConnectionStrings)**

r4 - [2013-06-05 - 15:48](https://twiki.cern.ch/twiki/bin/rdiff/Persistency/CoolConnectionStrings) [AndreaValassi](https://twiki.cern.ch/twiki/bin/view/Main/AndreaValassi)

As described below, the recommended syntax for COOL connection strings includes a CORAL connection string. For this reason, this page describes both CORAL and COOL... **[CoralConnectionStrings](https://twiki.cern.ch/twiki/bin/view/Persistency/CoralConnectionStrings)** NEW - [2013-06-05 - 14:32](https://twiki.cern.ch/twiki/bin/rdiff/Persistency/CoralConnectionStrings) [AndreaValassi](https://twiki.cern.ch/twiki/bin/view/Main/AndreaValassi)

CORAL connection strings are described on the CoolConnectionStrings page. This is because the recommended syntax for COOL connection strings includes a CORAL connection... **[PersistencyValgrind](https://twiki.cern.ch/twiki/bin/view/Persistency/PersistencyValgrind)**

r7 - [2012-11-11 - 01:20](https://twiki.cern.ch/twiki/bin/rdiff/Persistency/PersistencyValgrind) [AndreaValassi](https://twiki.cern.ch/twiki/bin/view/Main/AndreaValassi)

Using Valgrind to check the Persistency software Valgrind emulates a CPU and thus can trace every command, checking for different kinds of errors. Several modules... **[CoralOracleAccess](https://twiki.cern.ch/twiki/bin/view/Persistency/CoralOracleAccess)** r2 - [2012-06-19 - 09:32](https://twiki.cern.ch/twiki/bin/rdiff/Persistency/CoralOracleAccess) [AndreaValassi](https://twiki.cern.ch/twiki/bin/view/Main/AndreaValassi)

CORAL OracleAccess plugin and OCI OracleAccessOCI.jpg OracleAccessOCI.pdf Connection sharing See Database Memory Structures and SQL Areas and Shared Areas in the...

#### **[CoralExpressionParser](https://twiki.cern.ch/twiki/bin/view/Persistency/CoralExpressionParser)**

r6 - [2012-02-23 - 14:06](https://twiki.cern.ch/twiki/bin/rdiff/Persistency/CoralExpressionParser) [AndreaValassi](https://twiki.cern.ch/twiki/bin/view/Main/AndreaValassi)

CORAL expression parser Under construction! This page is meant to describe what users should know about the SQL expression parser in CORAL. It covers questions... **[CoralFaultTolerance](https://twiki.cern.ch/twiki/bin/view/Persistency/CoralFaultTolerance)**

NEW - [2012-02-17 - 19:40](https://twiki.cern.ch/twiki/bin/rdiff/Persistency/CoralFaultTolerance) [AndreaValassi](https://twiki.cern.ch/twiki/bin/view/Main/AndreaValassi)

CORAL fault tolerance to database and network glitches Under construction! This page is meant to document the status and plans for the CORAL handling of database...

#### **[CoralReadOnlyModes](https://twiki.cern.ch/twiki/bin/view/Persistency/CoralReadOnlyModes)**

r15 - [2012-02-01 - 12:32](https://twiki.cern.ch/twiki/bin/rdiff/Persistency/CoralReadOnlyModes) [AndreaValassi](https://twiki.cern.ch/twiki/bin/view/Main/AndreaValassi)

CORAL `read only` modes for sessions and transactions This page is meant to explain the current and foreseen future semantics of the different types of CORAL sessions... **[CoolIovVersions](https://twiki.cern.ch/twiki/bin/view/Persistency/CoolIovVersions)** r6 - [2012-01-13 - 15:55](https://twiki.cern.ch/twiki/bin/rdiff/Persistency/CoolIovVersions) [AndreaValassi](https://twiki.cern.ch/twiki/bin/view/Main/AndreaValassi)

Overview: IOV Versions and Folder Tags The basic guideline behind the COOL versioning mechanism is that it should be possible to define a set of versions, or `tag...

## **[OLDCoolRelational](https://twiki.cern.ch/twiki/bin/view/Persistency/OLDCoolRelational)**

r5 - [2011-12-15 - 16:59](https://twiki.cern.ch/twiki/bin/rdiff/Persistency/OLDCoolRelational) [AndreaValassi](https://twiki.cern.ch/twiki/bin/view/Main/AndreaValassi)

COOL Relational Implementation The relational implementation of COOL is based on CORAL. AlexLoth 16 Dec 2009 Number of topics: 50

Show recent changes with 50, 100, 200, 500, 1000 topics, all changes

*Related topics:* **N** [RSS feed,](https://twiki.cern.ch/twiki/bin/view/Persistency/WebRss) [ATOM feed](https://twiki.cern.ch/twiki/bin/view/Persistency/WebAtom), [WebNotify](https://twiki.cern.ch/twiki/bin/view/Persistency/WebNotify), [site changes](https://twiki.cern.ch/twiki/bin/view/TWiki/SiteChanges), [site map](https://twiki.cern.ch/twiki/bin/view/TWiki/SiteMap)

This topic: Persistency > WebChanges Topic revision: r3 - 2010-06-15 - AndreaValassi

**OPETI** Copyright &© 2008-2020 by the contributing authors. All material on this **T**TWiki collaboration platform is the property of the contributing authors. Ideas, requests, problems regarding TWiki? [Send feedback](https://cern.service-now.com/service-portal/search.do?q=twiki)